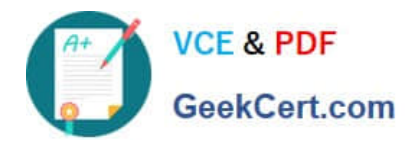

# **HP0-Y51Q&As**

Building HP SDN and FlexNetwork Solutions

## **Pass HP HP0-Y51 Exam with 100% Guarantee**

Free Download Real Questions & Answers **PDF** and **VCE** file from:

**https://www.geekcert.com/hp0-y51.html**

100% Passing Guarantee 100% Money Back Assurance

Following Questions and Answers are all new published by HP Official Exam Center

**C** Instant Download After Purchase

**83 100% Money Back Guarantee** 

- 365 Days Free Update
- 800,000+ Satisfied Customers

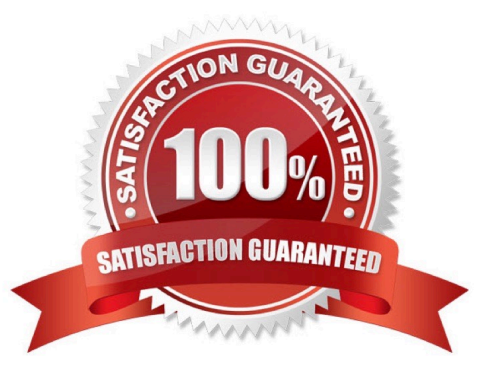

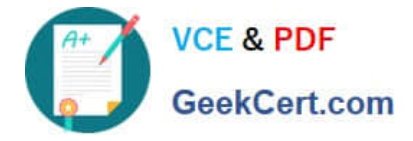

### **QUESTION 1**

Table of Acronyms

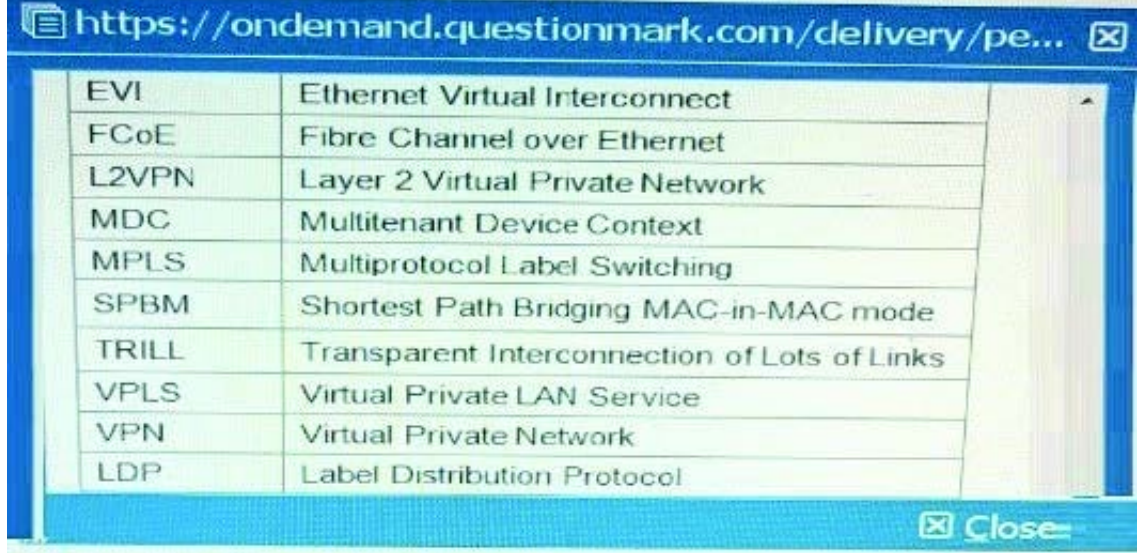

Refer to the exhibit.

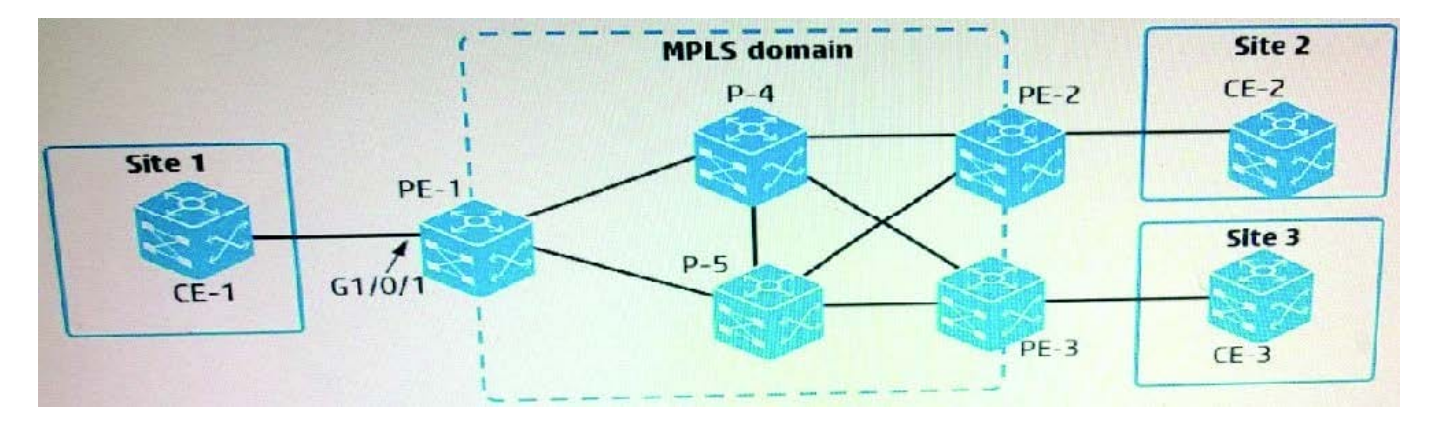

An administrator is setting up MPLS Layer 2 VPN connections between several customer sites:

Connection 1 = Customer site 1 to customer site 2

Connection 2 = Customer site 1 to customer site 3

On PE-1, interface GigabitEthernet1/0/1 connects to CE-1 at site 1. Which setup establishes the desired connections?

A. CE-1 connects to CE-2 in one VLAN, which it assigns to VPN instance 1. It connects to CE-3 in a different VLAN, which it assigns to VPN instance 2. PE-1 instant places G1/0/1 in both VPN instances 1 and 2 and associates each VPN instance with a PW for one of the connections.

B. CE-1 connects to CE-2 in one VLAN and to CE-3 in a different VLAN. PE-1 has two services instances on G1/D/1. One instance encapsulates one VLAN ID and has PW to PE-2, and the other instance encapsulates the other VLAN and has a PW to PE-3

C. PE-1 has two policy-based routing (PBR) policies, each of which selects traffic destined to Site 2 or Site 3. The

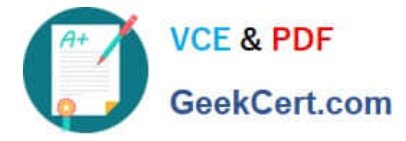

appropriate policy is applied to the PW for each connection

D. CE-1 implements MPLS. It establishes two PWs with PE-1, one for its connection to CE-2 and one for its connection to CE-3. PE-1 maps the out label for the first PW to the in label for a PW to PE-2. It maps the labels similarly for a PW to PE-3.

Correct Answer: A

### **QUESTION 2**

Refer to the exhibit.

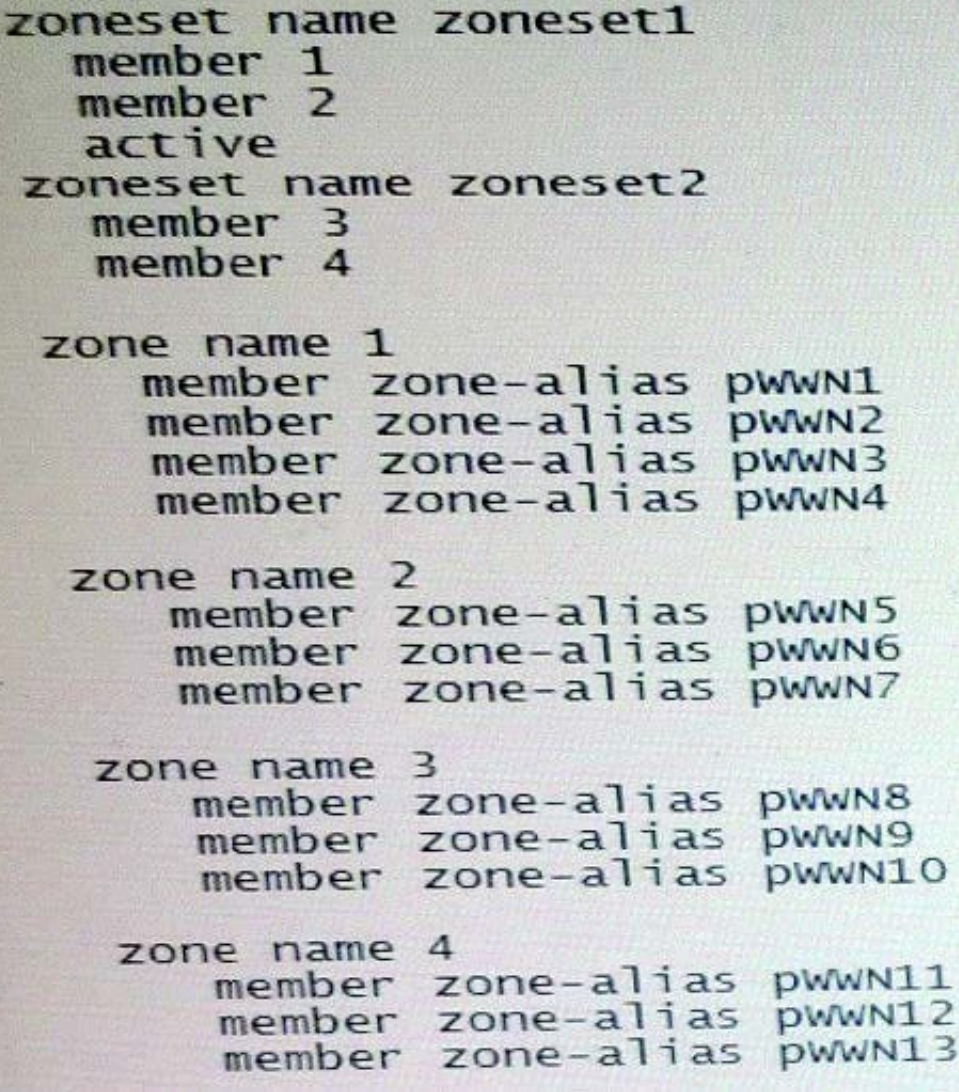

The exhibit shows the Fibre Channel (FQ zones that are members of zonesets on an HP Comware switch. How does this zoning affect the FC fabric operation?

A. Host bus adapter (HBA) pWWNs in zoneset 1 belong to VSAN 1, which is currently active. HBA pWWNs in zoneset 2 belong to VSAN 2, which is inactive

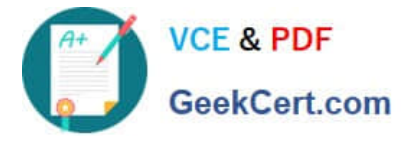

B. Server pWvVNs in zone 1 can discover targets pWWNs in zone 2. Server pWWNs in zone 3 can discover target pWWNs in zone 4.

C. A sender pWWN in zone 1 can discover target pWWNs in zone 1. A server pWWN in zone 2 can discover target pWWNs in zone 2.

D. The switch matches a host bus adapter (HBA) pWWN to entries in zone 1 to determine whether an HBA can connect to a port. If it does not find a match, it checks zone 2.

Correct Answer: D

#### **QUESTION 3**

How does the HP Optimizer SDN Application -Microsoft Lync enhance QoS for Microsoft Lync?

A. The application registers as a packet listener for all IP packets in the HP VAN SDN Controller. It creates reactive flows for all user traffic, including prioritized ones for UCandC traffic.

B. The application pre-provisions several flows on all HP switches, which redirect all IP traffic to the HP VAN SDN Controller. Each TCP session is then assigned the correct priority before it can be established.

C. The application receives RESTful API calls from a plug-in to Lync. It uses information obtained to create proactive prioritized flows for UC and traffic.

D. The application registers as a packet listener for TCP 5060 in the HP VAN SDN Controller. It uses packets received to create reactive prioritized flows for UC and C traffic.

Correct Answer: A

#### **QUESTION 4**

Refer to the exhibit.

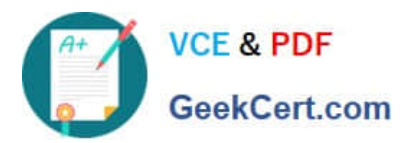

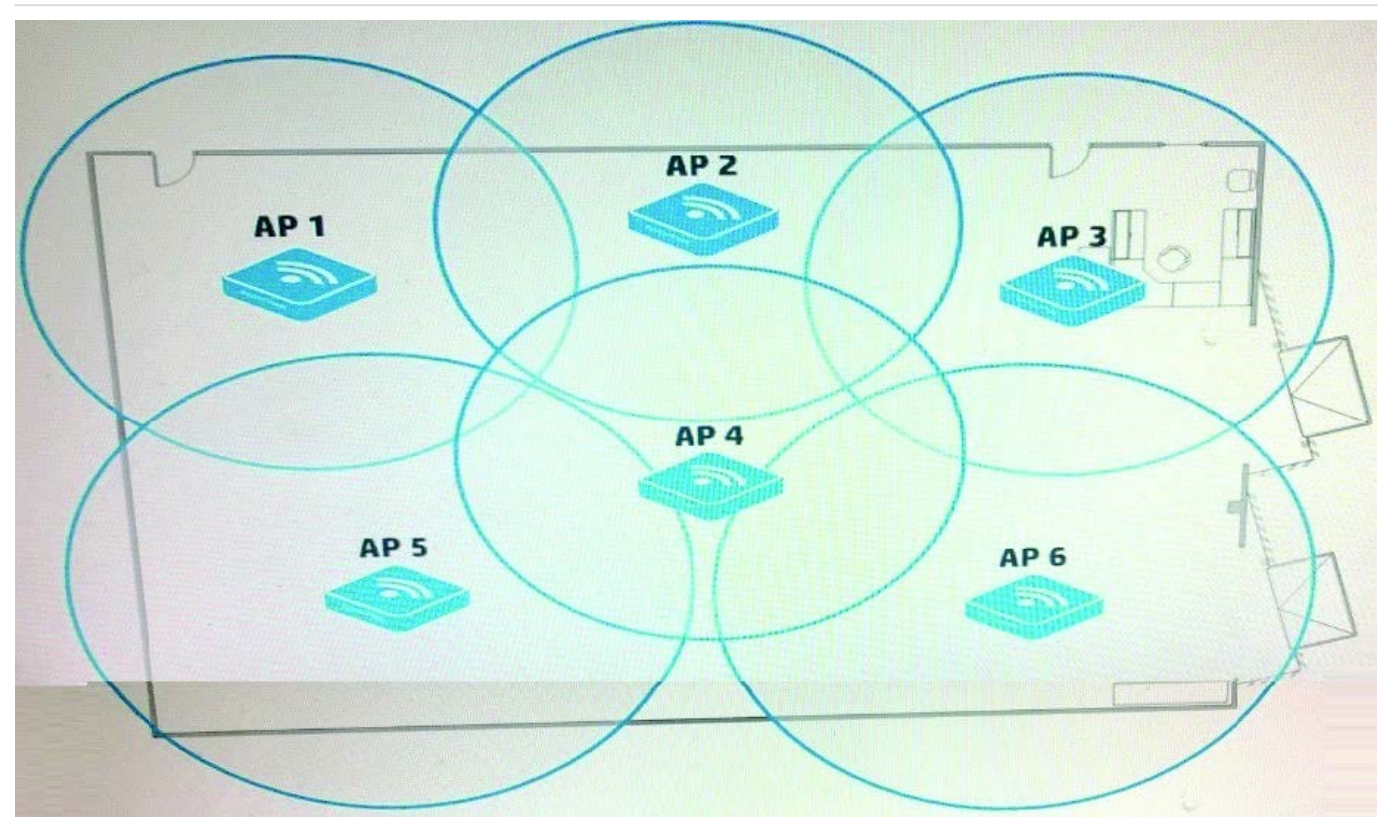

A company has many dual-radio APs that are deployed relatively closely together. They are controlled by an HP Unified Wired-Wireless controller. The administrator wants to implement load balancing among the radios on different APs.

How should the administrator implement load balancing?

- A. Implement group-based load balancing by adding radios on different APs to the group.
- B. Implement radio-based load balancing by adding APs to the radio templates.
- C. Implement AP-based load balancing on the individual APs.
- D. Implement AP-based load balancing on the radios of the individual APs.

Correct Answer: A

#### **QUESTION 5**

An administrator plans to deploy a wireless network, which might need to support a mix of 802.11g and 802.11n clients in the 2.4 GHz frequency. The administrator wants to prioritize transmissions for 802.11 n clients. Which 2.4 GHz radio setting helps to prevent slow clients from taking more than their share of transmission time?

- A. Set up the channel reuse option.
- B. Set up the fair scheduling option.

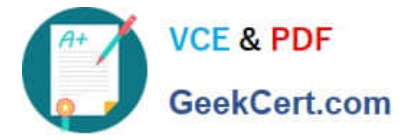

- C. Set the mandatory data rate for 802.11g as low as possible.
- D. Set the multicast data rate for 802.11n as low as possible.

Correct Answer: B

[HP0-Y51 Study Guide](https://www.geekcert.com/hp0-y51.html) [HP0-Y51 Exam Questions](https://www.geekcert.com/hp0-y51.html) [HP0-Y51 Braindumps](https://www.geekcert.com/hp0-y51.html)